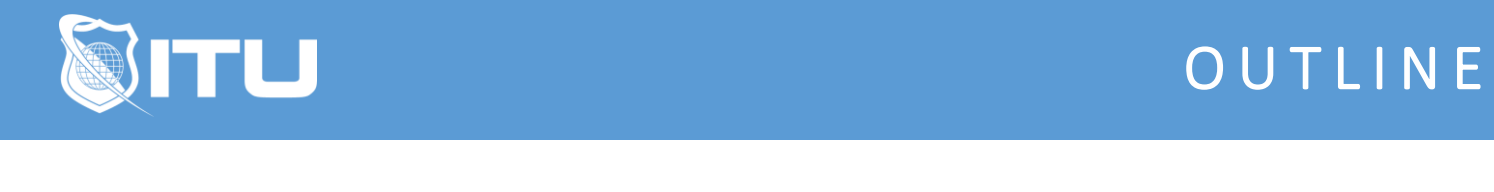

https://www.ituonline.com/

## VMWare vSphere 6.7 Fundamentals

Chapter 1: Course Introduction and Methodology

1.1

1.2

1.3

Chapter 2: Virtualization Overview

2.1

2.2

Chapter 3: Planning and Installing ESXi

3.1 3.2 3.3 3.4 3.5 3.6 3.7

Chapter 4: Using tools to Administer a VMware Environment

4.1 4.2

4.3

Chapter 5: vCenter and Licensing

5.1 5.2 5.3 5.4 5.5 5.6

5.7

Chapter 6: Configuring Networking

6.1

6.2

6.3

Chapter 7: Configuring Storage

- 7.1 7.2
- 7.3
- 7.4
- 7.5
- 7.6

Chapter 8: VM Creation, Configuration, and Snapshots

- 8.1 8.2
- 8.3
- 8.4
- 8.5 8.6
- 8.7
- 8.8
- 8.9

Chapter 9: Security and Permissions

- 9.1a 9.1b 9.1c
- 9.2
- 9.3
- 9.4

Chapter 10: Host and VM Monitoring

- 10.1 10.2a 10.2b 10.3
- 10.4
- 10.5
- 10.6

Chapter 11: Advanced ESXi and vCenter Server Management

- 11.1 11.2 11.3 11.4
- 11.5
- 11.6

Chapter 12: Patching and Upgrading ESXi

12.1a 12.1b 12.2a 12.2b

Chapter 13: Disaster Recovery and Backup

13.1

13.2

13.3

13.4